<sup>Документ подисан подговорению й подпись и и выс<mark>шего образования российской федерации</mark></sup> Должность: Проректо**Р клеральное тосударственн**ое автономное образовательное учреждение **высшего образования** <sup>у</sup>никальный проа**ндий инскледовательский технологический университет «МИСИС»** Информация о владельце: ФИО: Исаев Игорь Магомедович Дата подписания: 09.07.2023 17:12:34 d7a26b9e8ca85e98ec3de2eb454b4659d061f249

# Рабочая программа дисциплины (модуля)

# **Моделирование физических процессов горного производства**

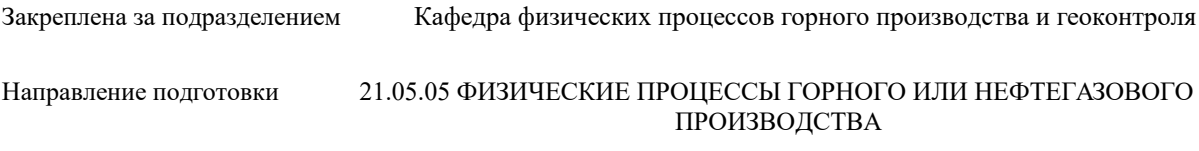

Профиль

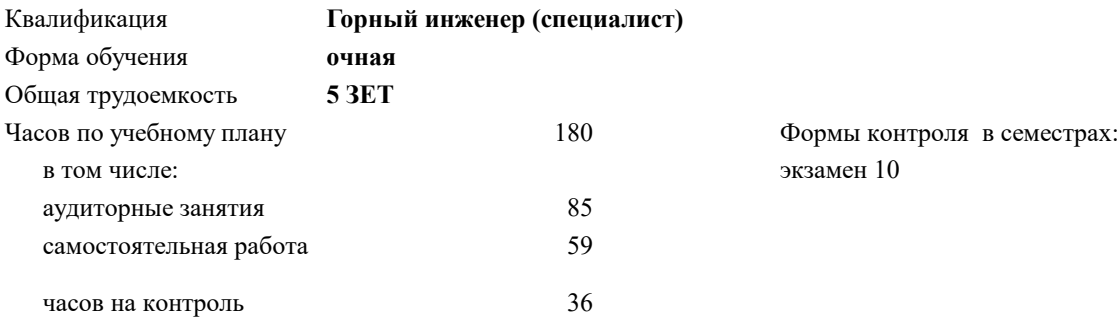

# **Распределение часов дисциплины по семестрам**

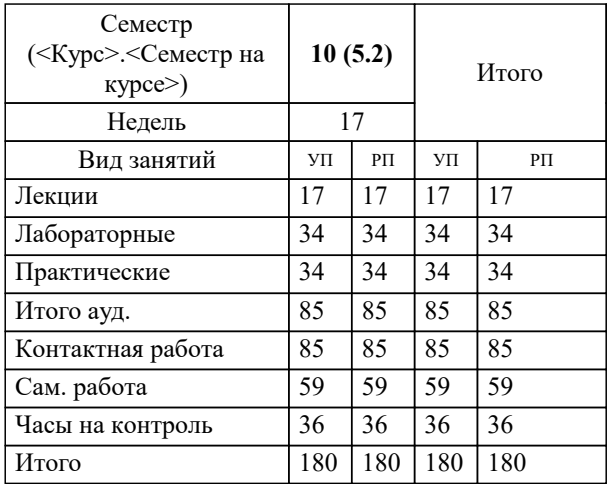

УП: 21.05.05-СФП-22.plx стр. 2

Программу составил(и): *дтн, профессор, Вознесенский Александр Сергеевич*

Рабочая программа

#### **Моделирование физических процессов горного производства**

Разработана в соответствии с ОС ВО:

Самостоятельно устанавливаемый образовательный стандарт высшего образования - специалитет Федеральное государственное автономное образовательное учреждение высшего образования «Национальный исследовательский технологический университет «МИСиС» по специальности 21.05.05 ФИЗИЧЕСКИЕ ПРОЦЕССЫ ГОРНОГО ИЛИ НЕФТЕГАЗОВОГО ПРОИЗВОДСТВА (приказ от 02.04.2021 г. № 119 о.в.)

## Составлена на основании учебного плана:

21.05.05 ФИЗИЧЕСКИЕ ПРОЦЕССЫ ГОРНОГО ИЛИ НЕФТЕГАЗОВОГО ПРОИЗВОДСТВА, 21.05.05-СФП-22.plx , утвержденного Ученым советом НИТУ МИСИС в составе соответствующей ОПОП ВО 22.09.2022, протокол № 8-22

Утверждена в составе ОПОП ВО:

21.05.05 ФИЗИЧЕСКИЕ ПРОЦЕССЫ ГОРНОГО ИЛИ НЕФТЕГАЗОВОГО ПРОИЗВОДСТВА, , утвержденной Ученым советом НИТУ МИСИС 22.09.2022, протокол № 8-22

**Кафедра физических процессов горного производства и геоконтроля** Рабочая программа одобрена на заседании

Протокол от 25.06.2020 г., №10

Руководитель подразделения д.ф.-м.н., доц. Винников Владимир Александрович

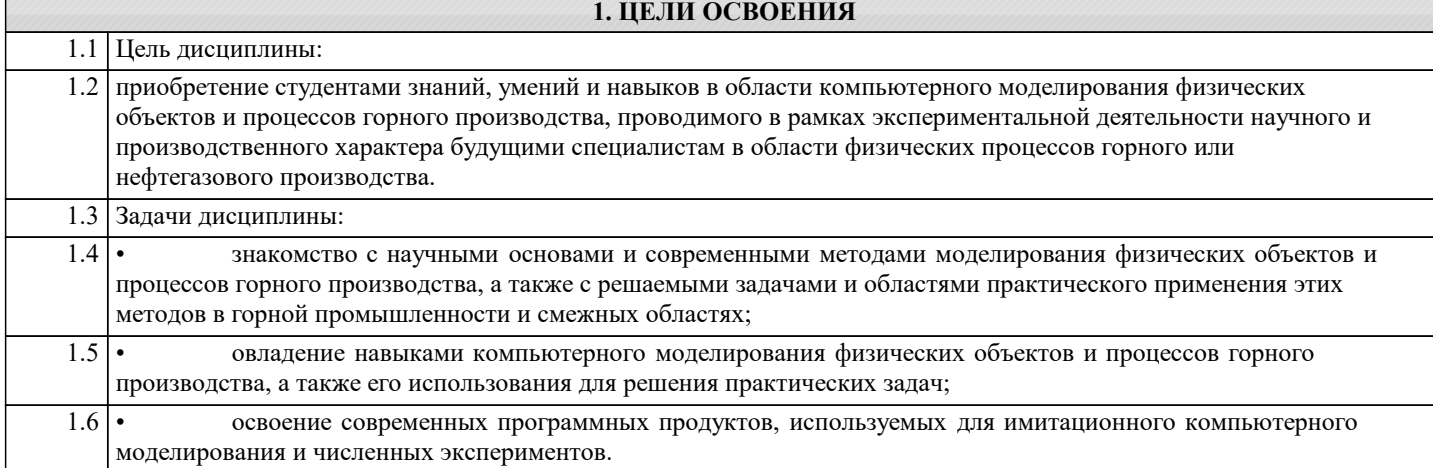

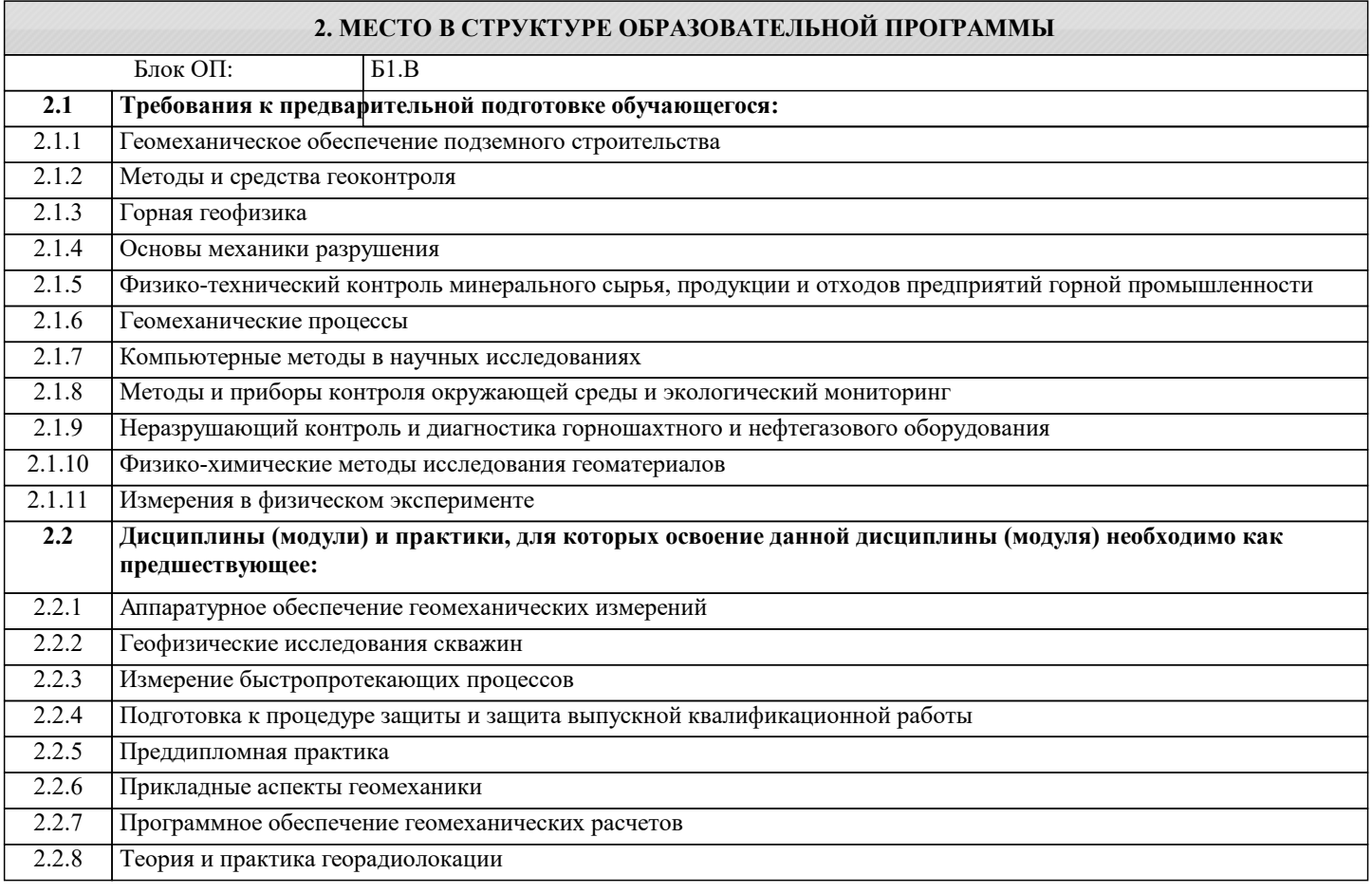

# **3. РЕЗУЛЬТАТЫ ОБУЧЕНИЯ ПО ДИСЦИПЛИНЕ, СООТНЕСЕННЫЕ С ФОРМИРУЕМЫМИ КОМПЕТЕНЦИЯМИ**

**ПК-4: способность выявлять новые закономерности взаимодействия горных пород с полями различной физической природы и разрабатывать на этой основе новые методы, технические средства, методики контроля качества минерального сырья и готовой продукции, контроля и мониторинга геологической среды и объектов горного производства, неразрушающего контроля объектов горного производства**

**Знать:**

ПК-4-З1 Знать методы постановки и проведения численных экспериментов по выявлению закономерностей взаимодействия горных пород с полями различной физической природы с целью разработки на этой основе новых методов, технических средств, методик контроля качества минерального сырья и готовой продукции, неразрушающего контроля и мониторинга геологической среды и объектов горного производства, подземного и шахтного строительства.

**ПК-2: способность осуществлять контроль, прогноз и мониторинг: строения, структуры, свойств и состояния геологической среды, качества минерального сырья и конечной продукции горного производства, опасных геодинамических явлений, состояния окружающей среды, горной техники различного назначения при добыче и переработке полезных ископаемых, строительстве и эксплуатации подземных сооружений**

**Знать:**

ПК-2-З1 Знать современное программное обеспечение, позволяющее на основе численных экспериментов моделировать методы и технические средства контроля, прогноза и мониторинга: строения, структуры, свойств и состояния геологической среды, качества минерального сырья и конечной продукции горного производства, опасных геодинамических явлений, состояния окружающей среды, горной техники различного назначения при добыче и переработке полезных ископаемых, строительстве и эксплуатации подземных сооружений.

**ПК-4: способность выявлять новые закономерности взаимодействия горных пород с полями различной физической природы и разрабатывать на этой основе новые методы, технические средства, методики контроля качества минерального сырья и готовой продукции, контроля и мониторинга геологической среды и объектов горного производства, неразрушающего контроля объектов горного производства**

## **Уметь:**

ПК-4-У1 Уметь ставить и проводить численные эксперименты по выявлению закономерностей взаимодействия горных пород с полями различной физической природы с целью разработки на этой основе новых методов, технических средств, методик контроля качества минерального сырья и готовой продукции, неразрушающего контроля и мониторинга геологической среды и объектов горного производства, подземного и шахтного строительства.

**ПК-2: способность осуществлять контроль, прогноз и мониторинг: строения, структуры, свойств и состояния геологической среды, качества минерального сырья и конечной продукции горного производства, опасных геодинамических явлений, состояния окружающей среды, горной техники различного назначения при добыче и переработке полезных ископаемых, строительстве и эксплуатации подземных сооружений**

#### **Уметь:**

ПК-2-У1 Уметь использовать современное программное обеспечение численного моделирования для формулировки требований, выбора, разработки и реализации на практике методов и технических средств контроля, прогноза и мониторинга: строения, структуры, свойств и состояния геологической среды, качества минерального сырья и конечной продукции горного производства, опасных геодинамических явлений, состояния окружающей среды, горной техники различного назначения при добыче и переработке полезных ископаемых, строительстве и эксплуатации подземных сооружений.

**ПК-4: способность выявлять новые закономерности взаимодействия горных пород с полями различной физической природы и разрабатывать на этой основе новые методы, технические средства, методики контроля качества минерального сырья и готовой продукции, контроля и мониторинга геологической среды и объектов горного производства, неразрушающего контроля объектов горного производства**

**Владеть:**

ПК-4-В1 Владеть техникой постановки и проведения численных экспериментов по выявлению закономерностей взаимодействия горных пород с полями различной физической природы с целью разработки на этой основе новых методов, технических средств, методик контроля качества минерального сырья и готовой продукции, неразрушающего контроля и мониторинга геологической среды и объектов горного производства, подземного и шахтного строительства.

**ПК-2: способность осуществлять контроль, прогноз и мониторинг: строения, структуры, свойств и состояния геологической среды, качества минерального сырья и конечной продукции горного производства, опасных геодинамических явлений, состояния окружающей среды, горной техники различного назначения при добыче и переработке полезных ископаемых, строительстве и эксплуатации подземных сооружений**

**Владеть:**

ПК-2-В1 Владеть современным программным обеспечением, позволяющим на основе численных экспериментов моделировать методы и технические средства контроля, прогноза и мониторинга: строения, структуры, свойств и состояния геологической среды, качества минерального сырья и конечной продукции горного производства, опасных геодинамических явлений, состояния окружающей среды, горной техники различного назначения при добыче и переработке полезных ископаемых, строительстве и эксплуатации подземных сооружений.

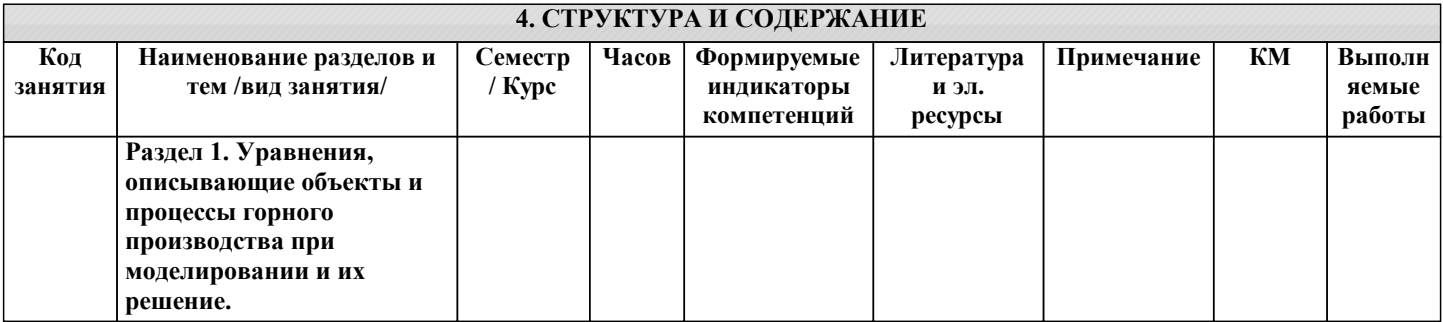

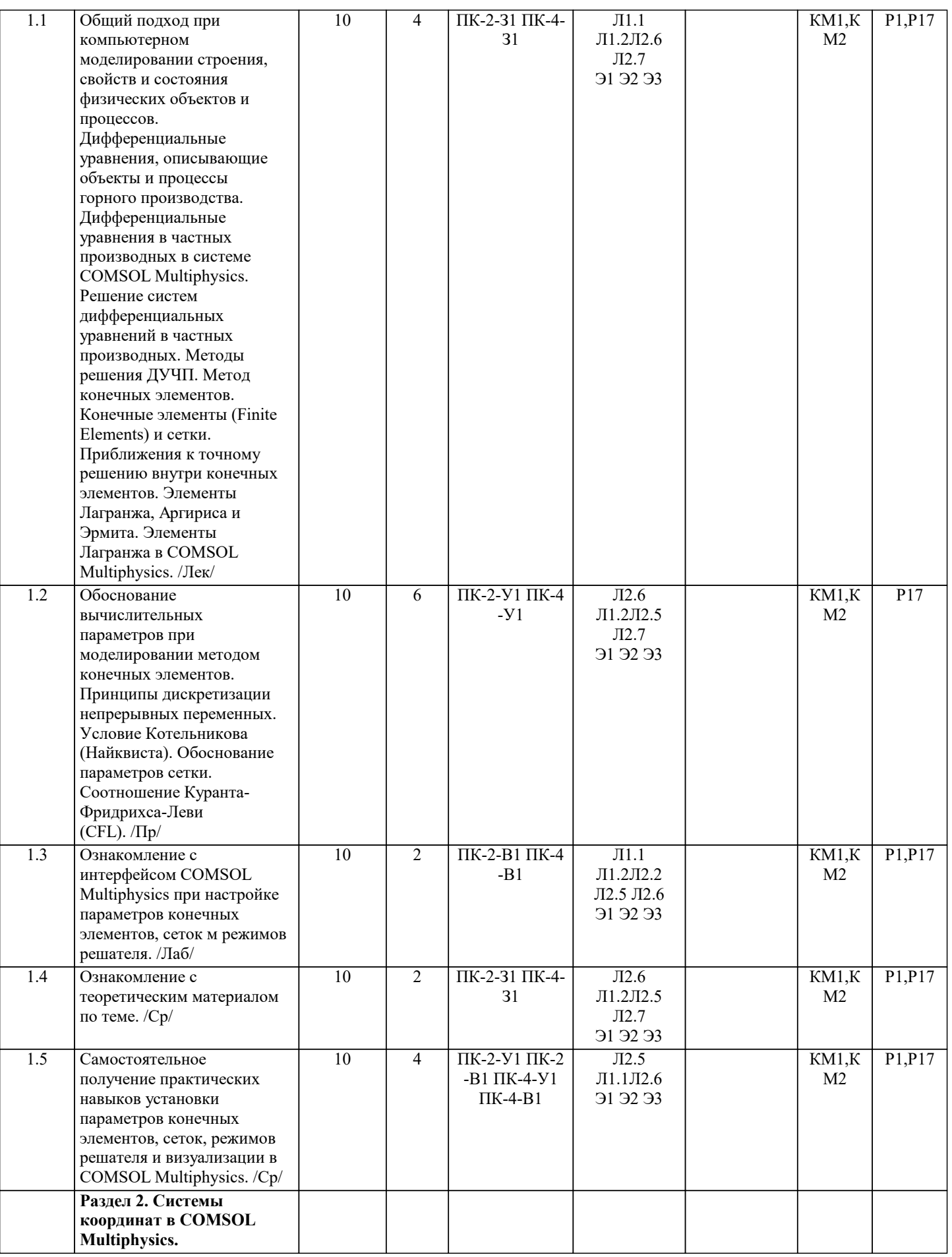

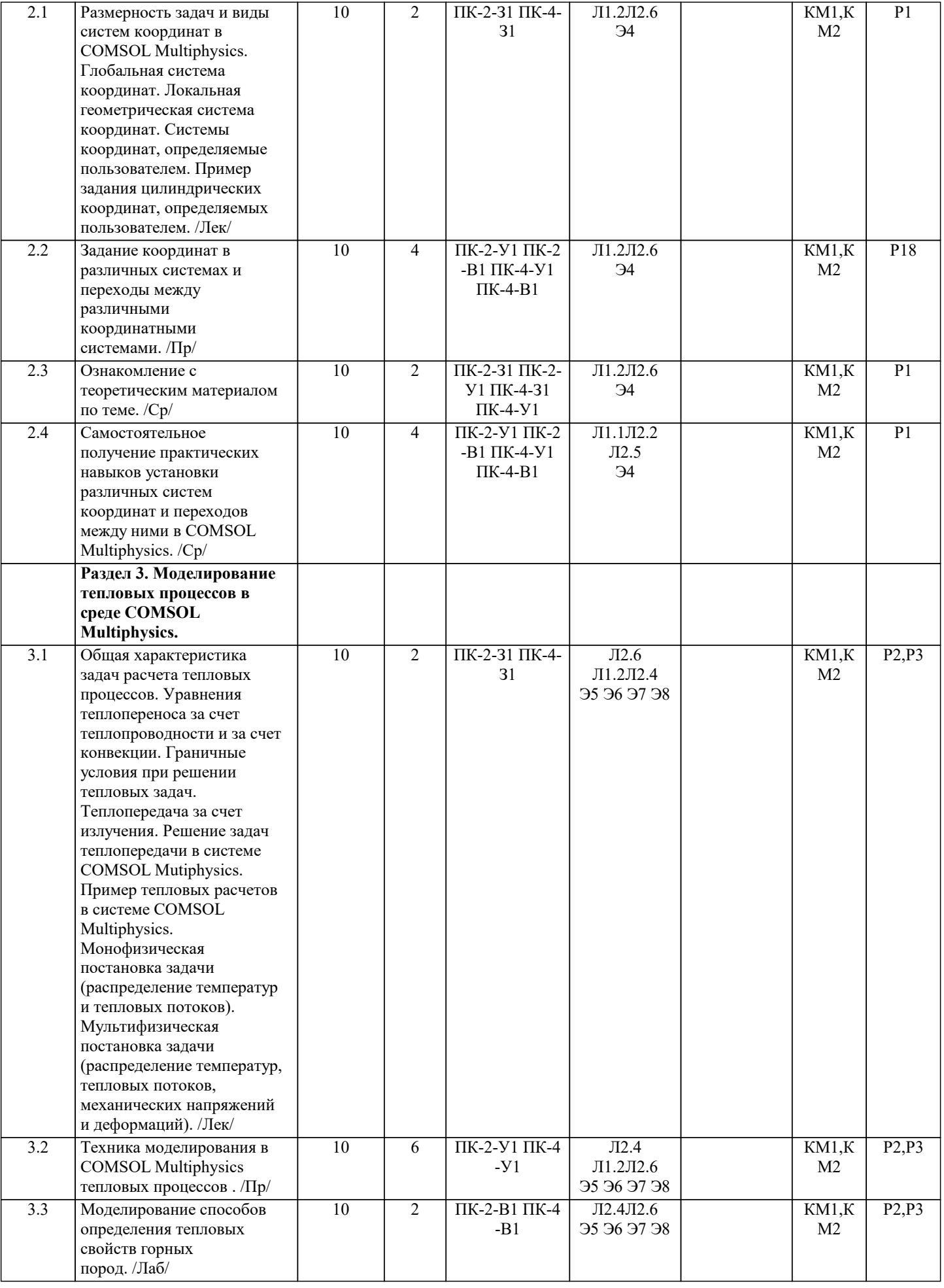

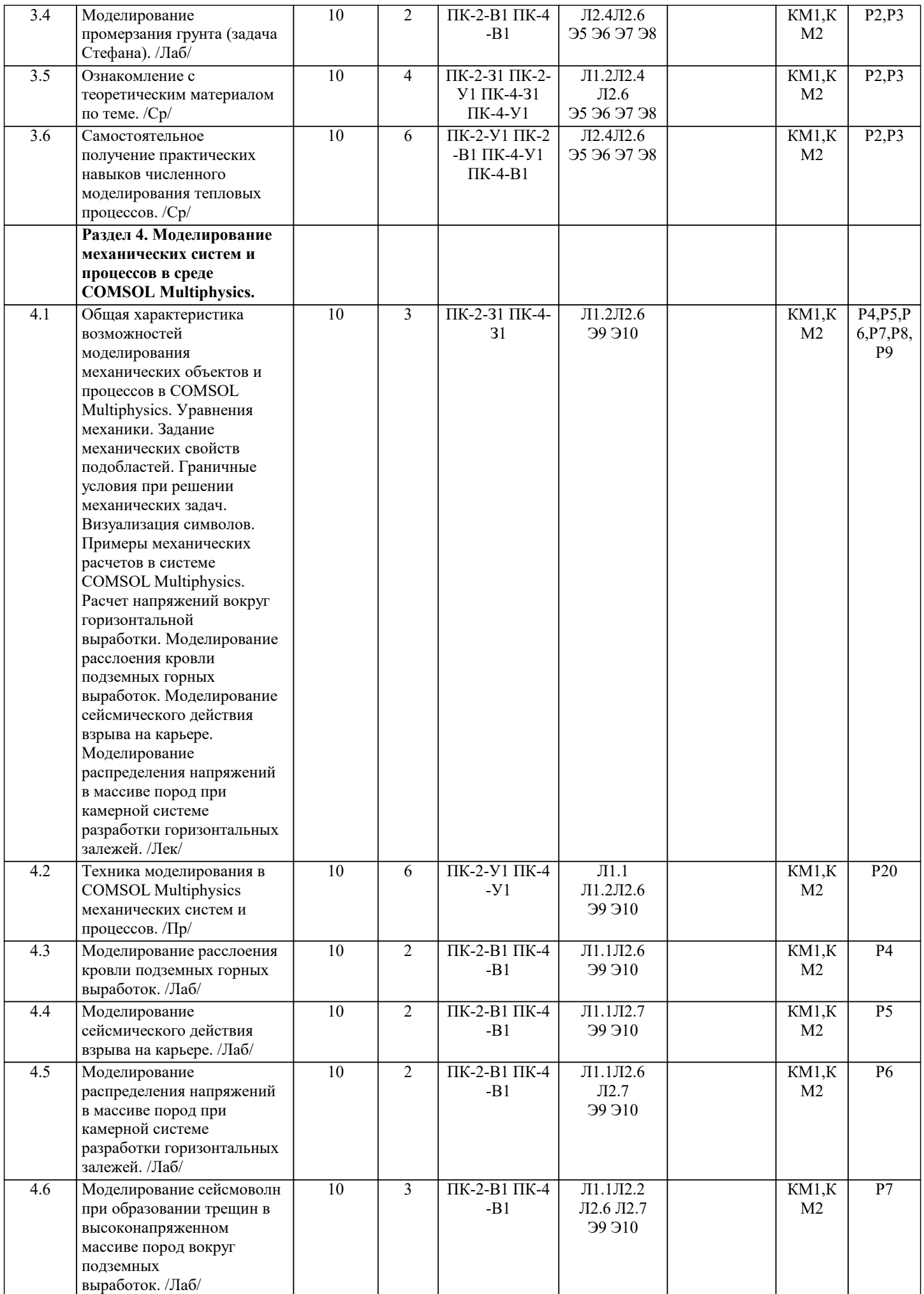

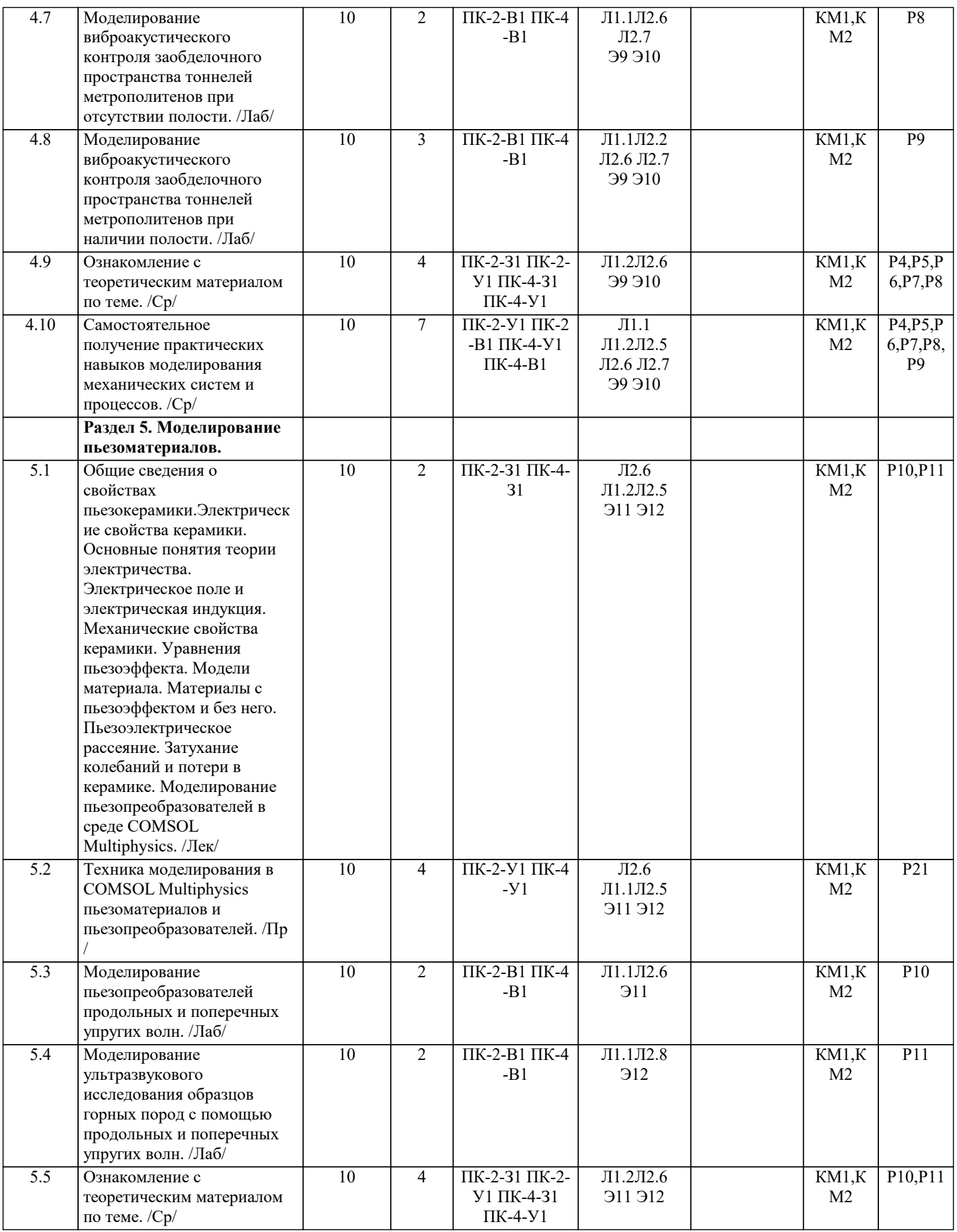

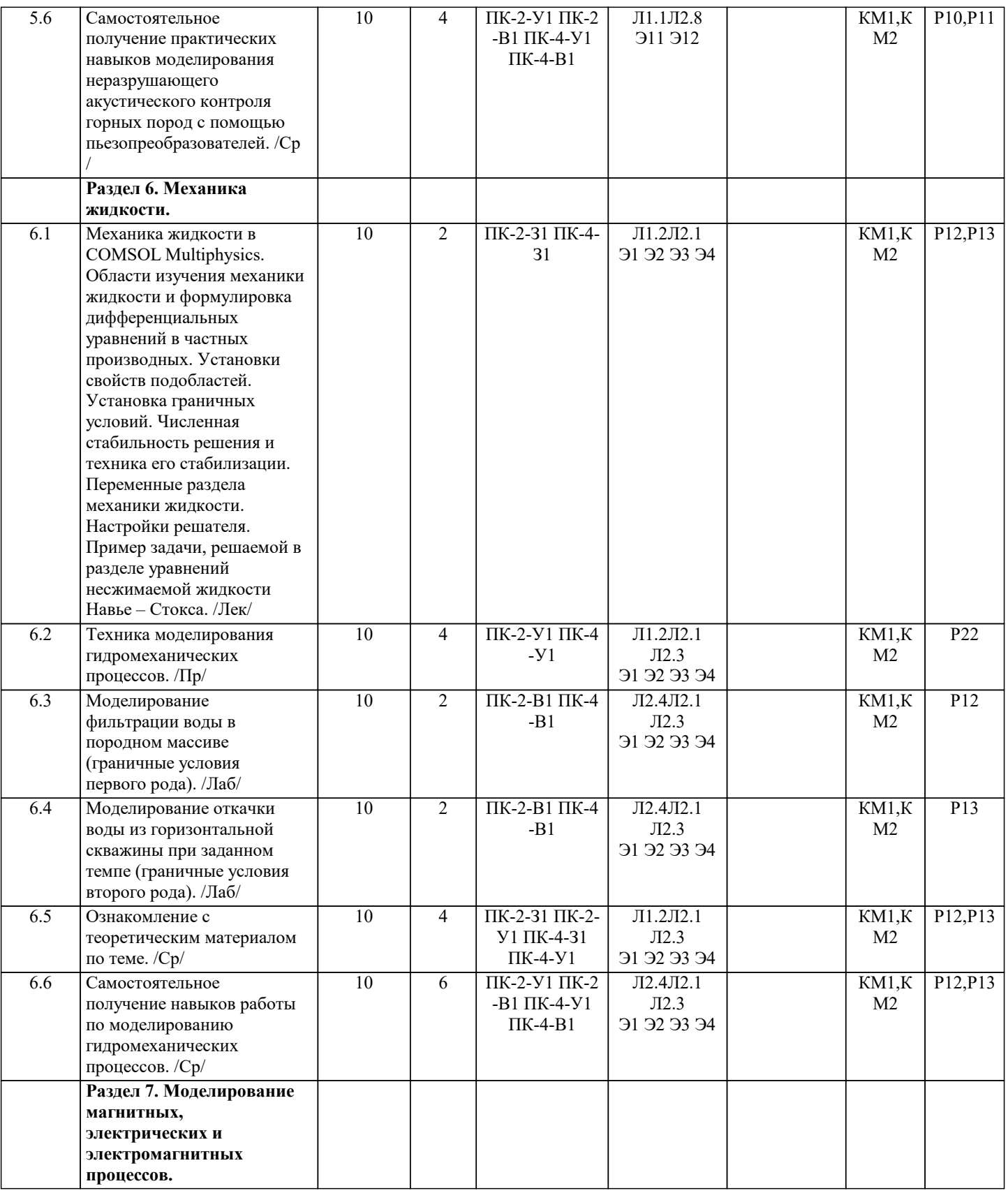

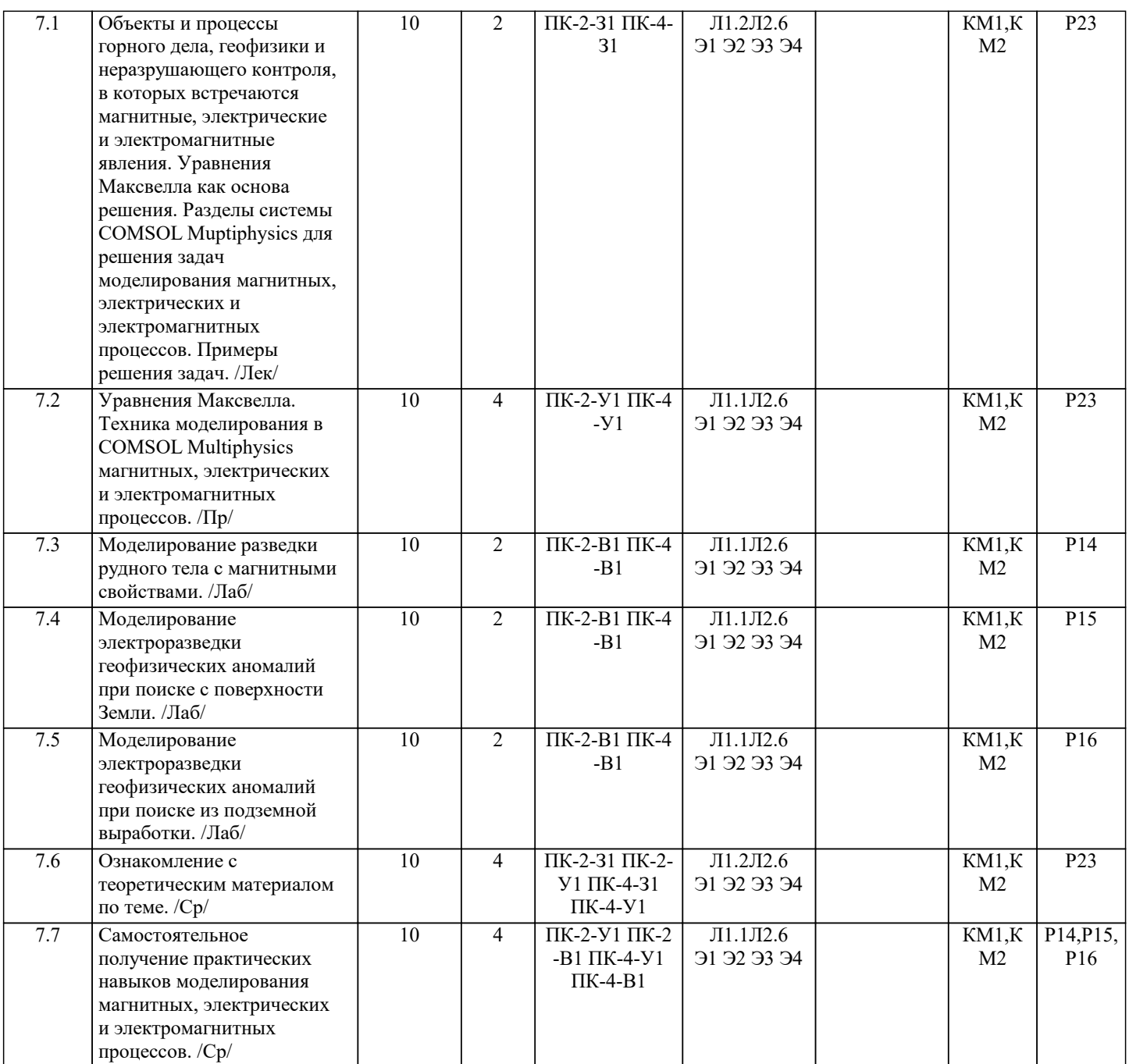

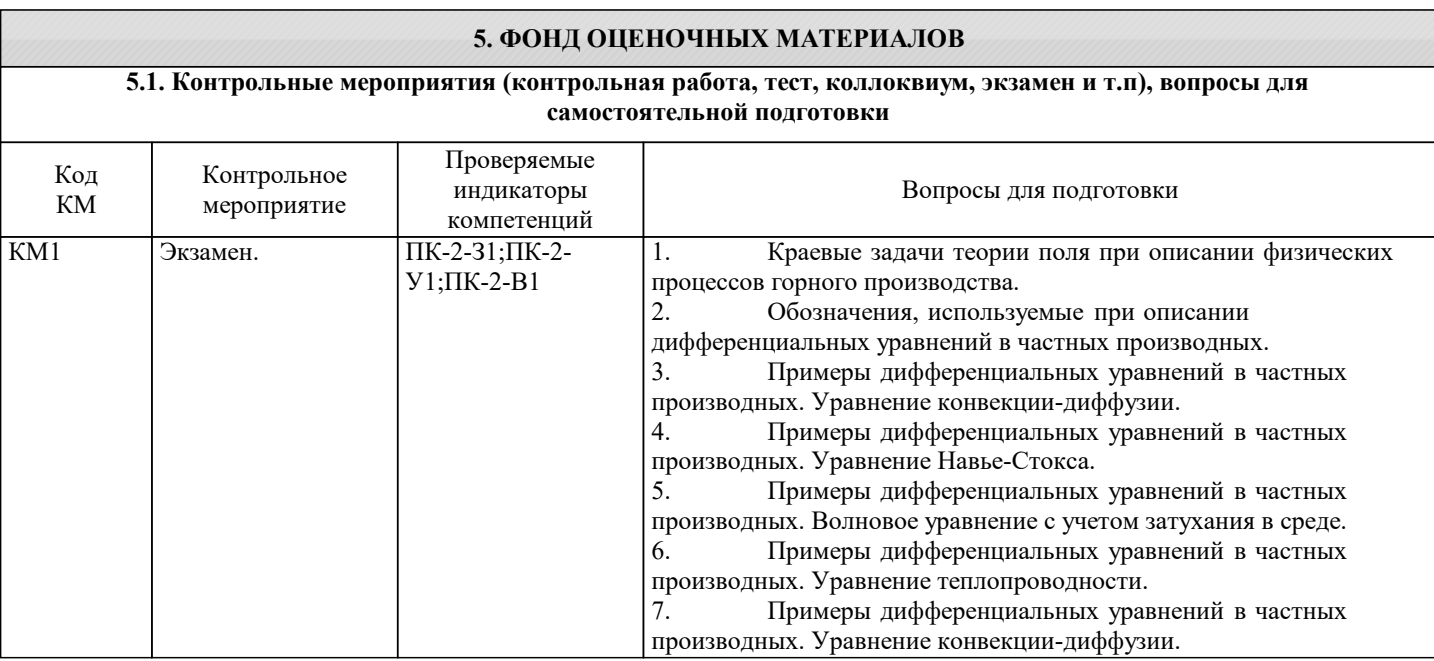

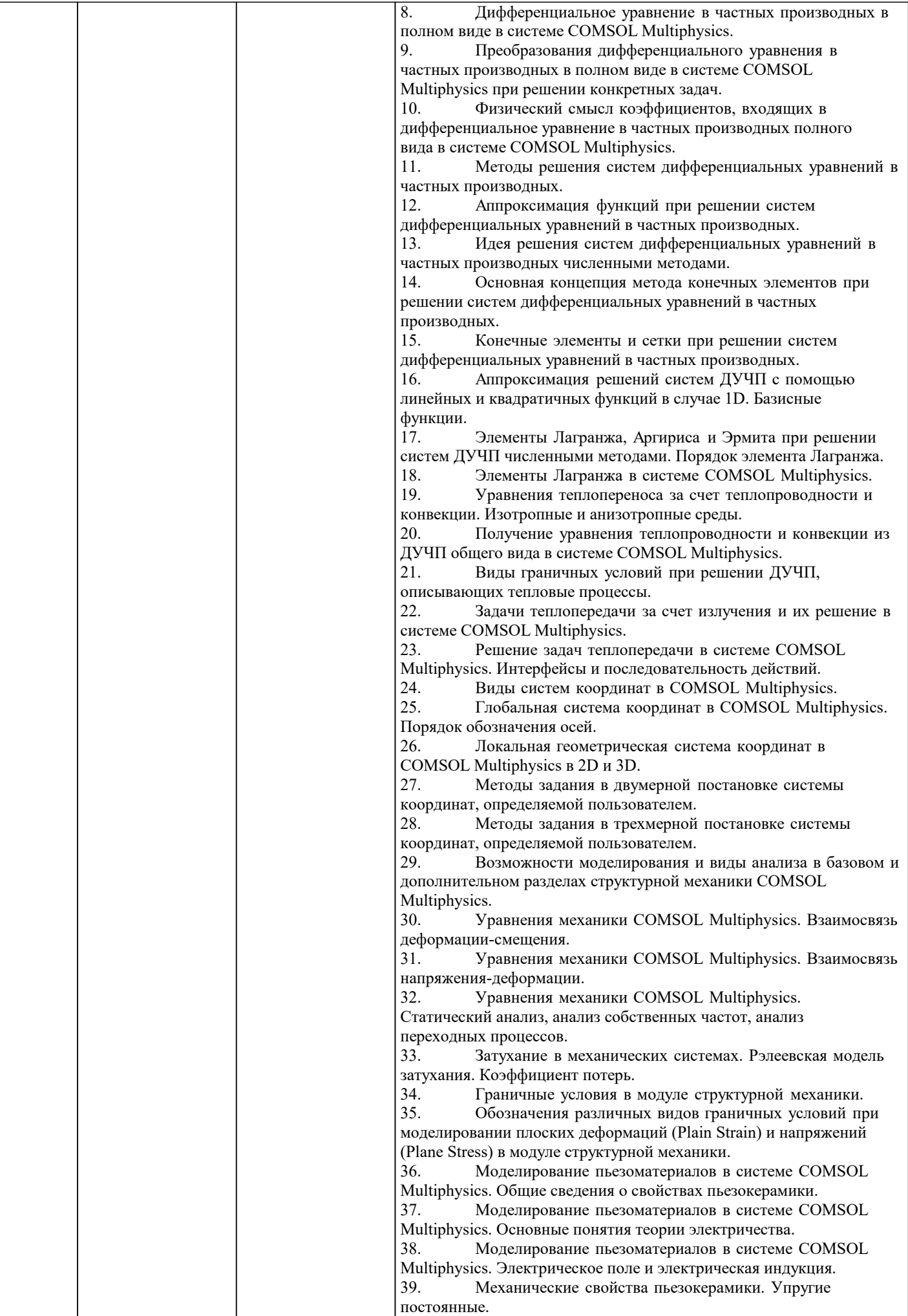

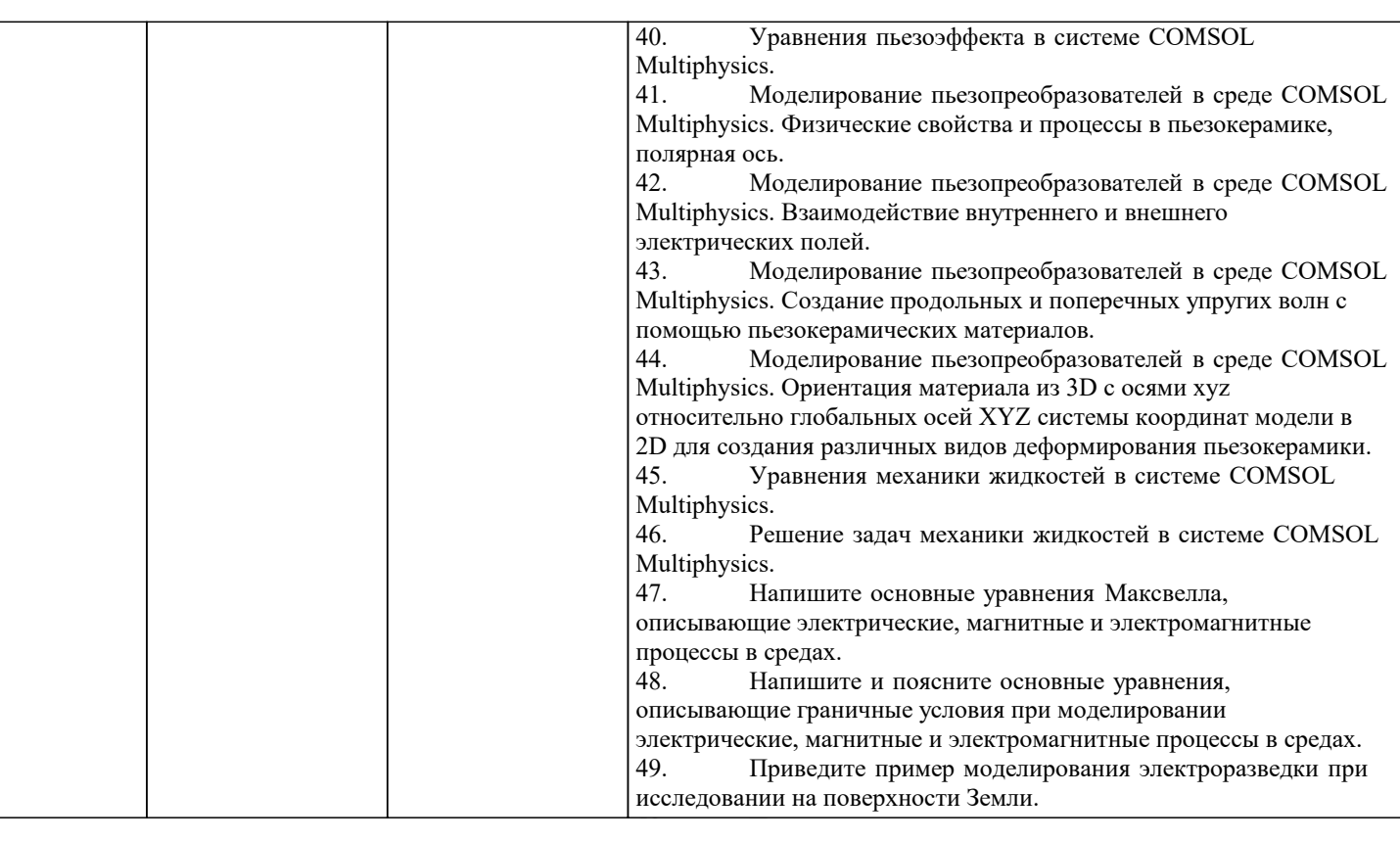

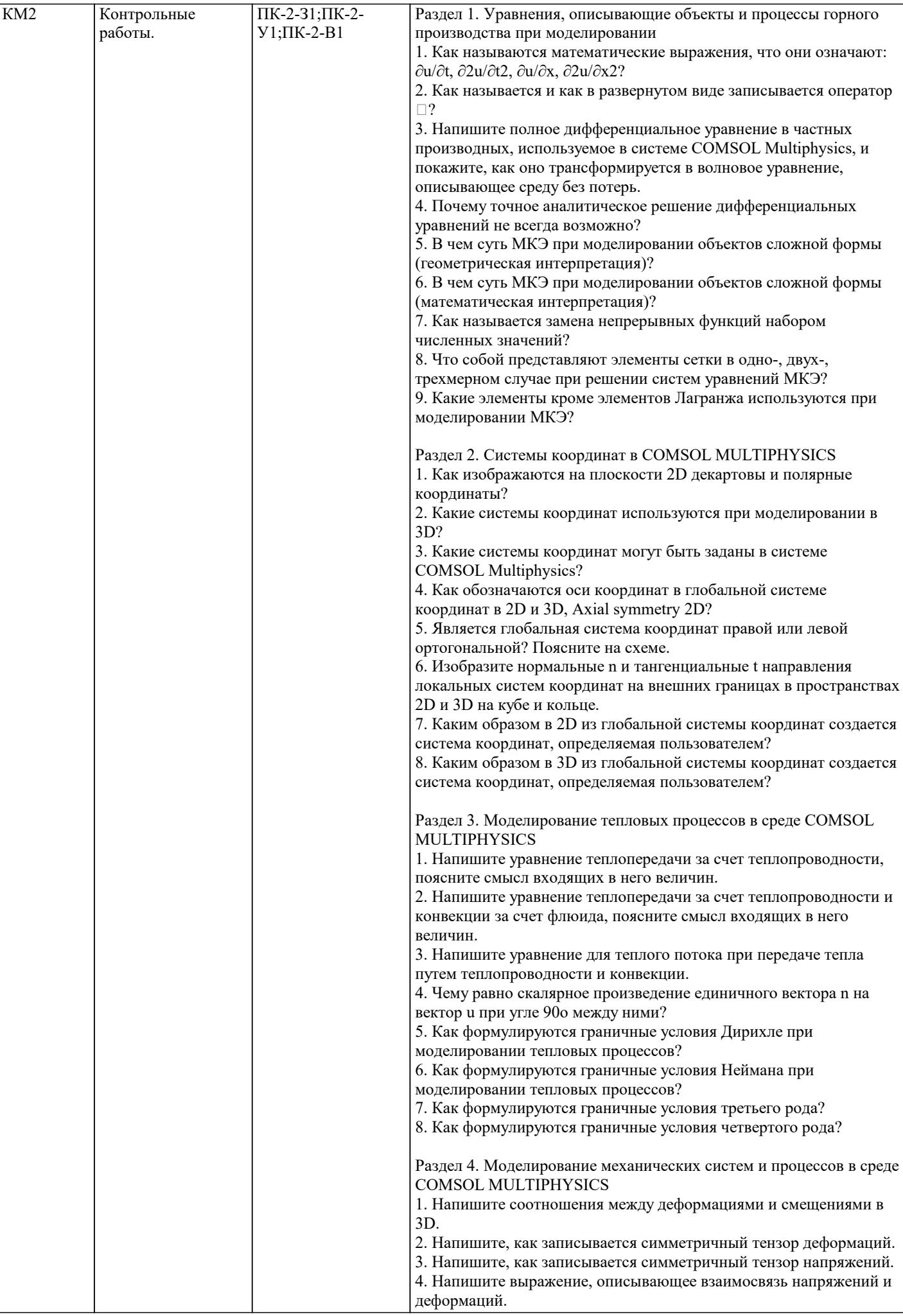

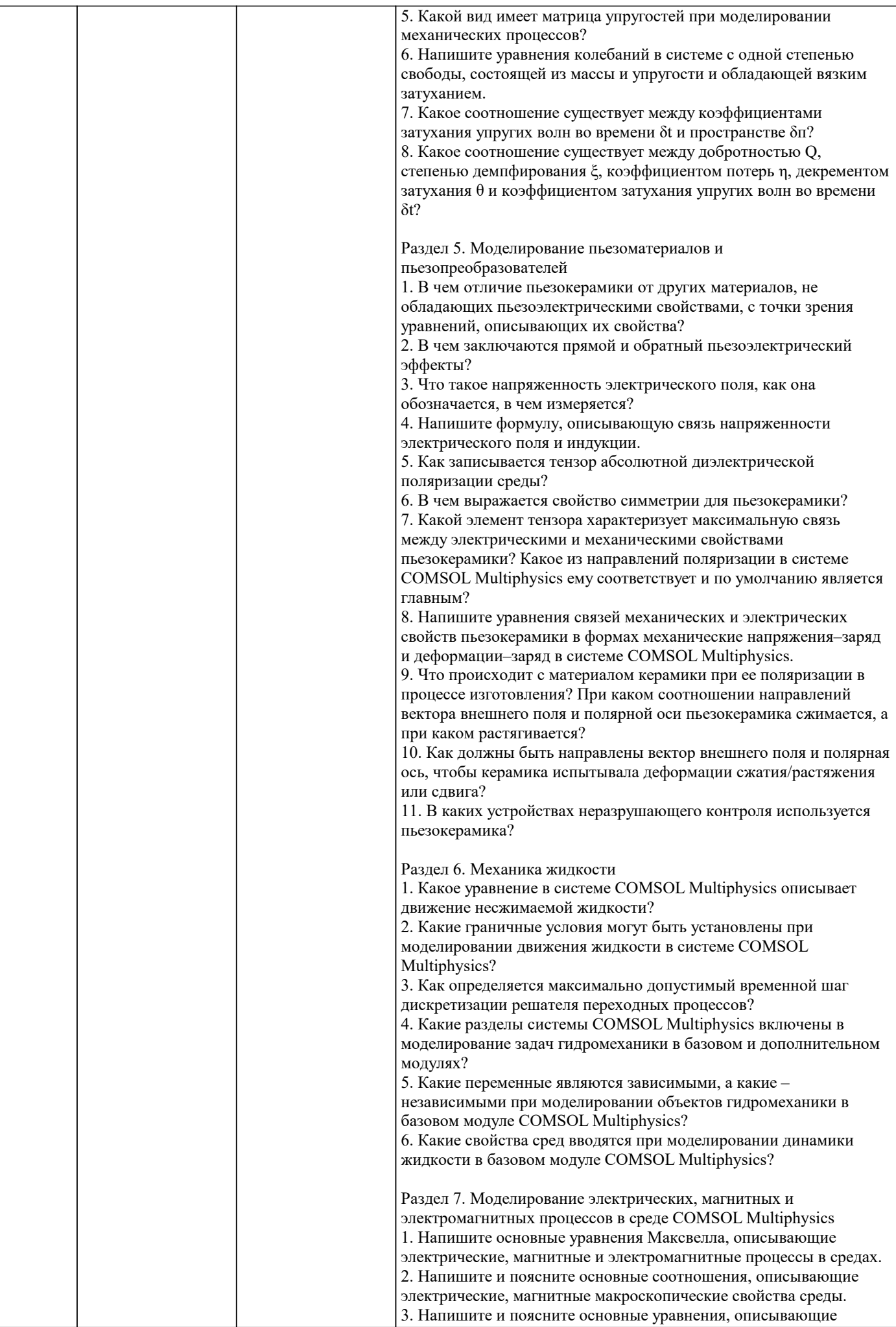

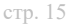

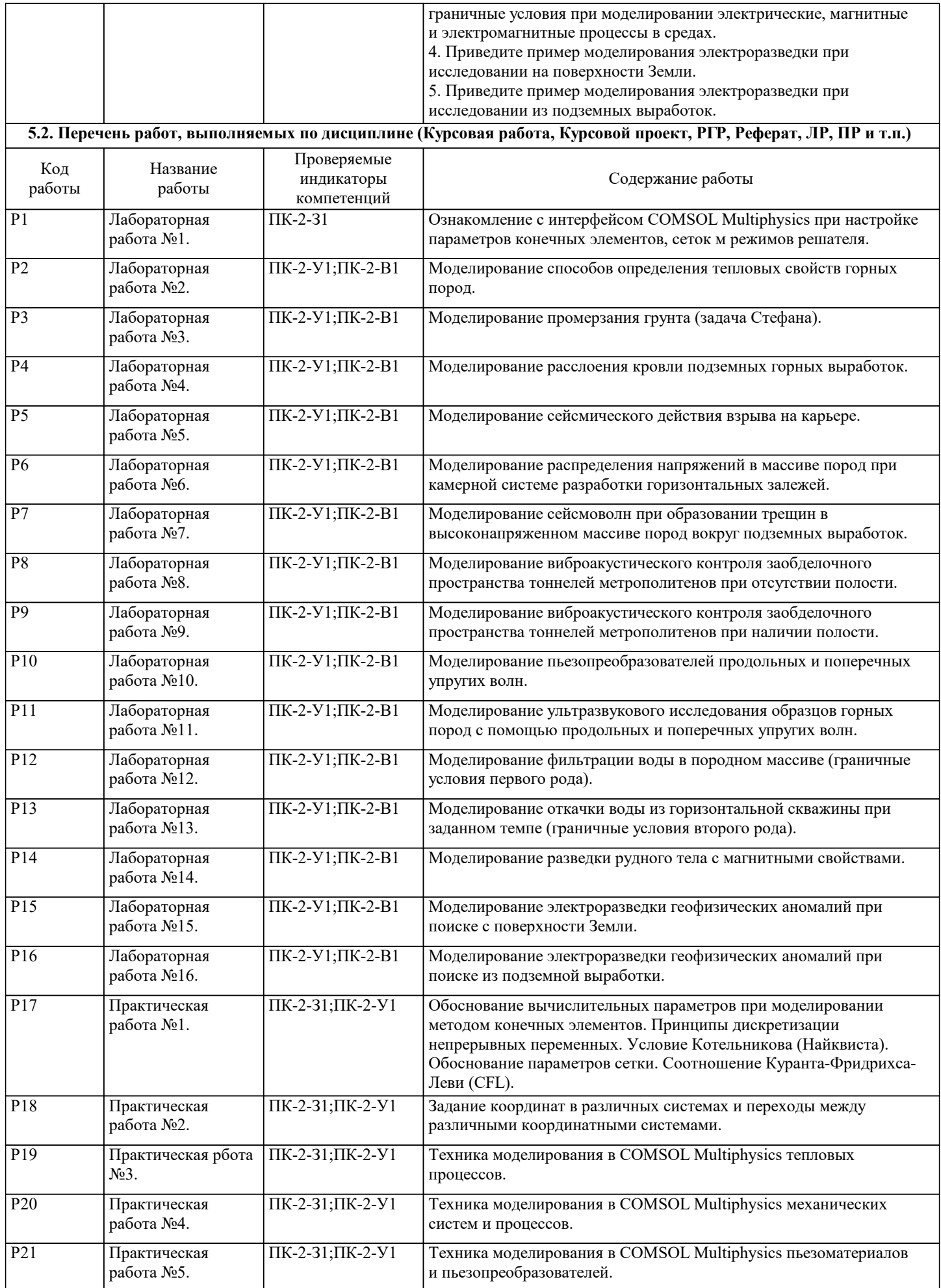

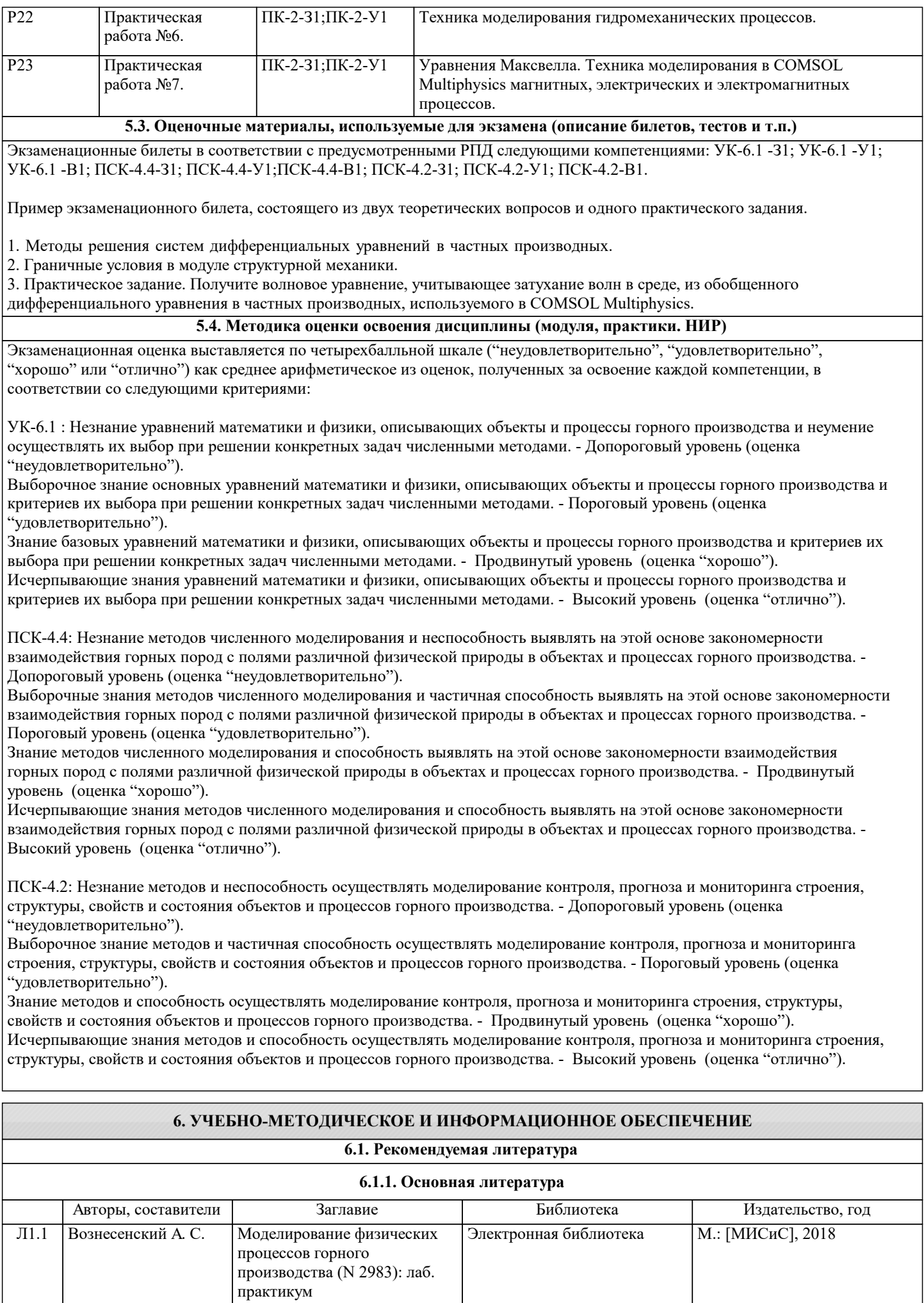

![](_page_16_Picture_324.jpeg)

![](_page_17_Picture_541.jpeg)

#### **6.4. Перечень информационных справочных систем и профессиональных баз данных**

![](_page_17_Picture_542.jpeg)

## **8. МЕТОДИЧЕСКИЕ УКАЗАНИЯ ДЛЯ ОБУЧАЮЩИХСЯ**

Подготовка к лекциям.

Подготовка к лекционному занятию включает повторение пройденного материала.

В ходе лекционных занятий необходимо вести конспектирование учебного материала, обращать внимание на категории, формулировки, раскрывающие содержание тех или иных явлений и процессов, научные выводы и практические рекомендации. При необходимости задавать преподавателю уточняющие вопросы.

Работая над конспектом лекций, Вам всегда необходимо использовать не только учебник, но и ту литературу, которую дополнительно рекомендовал лектор. Именно такая серьезная, кропотливая работа с лекционным материалом позволит глубоко овладеть теоретическим материалом.

Подготовка к практическим занятиям

Подготовку к каждому практическому занятию Вы должны начать с ознакомления с планом практического занятия,

который отражает содержание предложенной темы. Тщательное продумывание и изучение вопросов плана основывается на проработке текущего материала лекции, а затем изучения обязательной и дополнительной литературы, рекомендованной к данной теме. Все новые понятия по изучаемой теме необходимо выучить наизусть и внести в глоссарий, который целесообразно вести с самого начала изучения курса. В процессе подготовки к практическим занятиям Вам необходимо обратить особое внимание на самостоятельное изучение рекомендованной литературы. При всей полноте конспектирования лекции в ней невозможно изложить весь материал из-за лимита аудиторных часов. Поэтому самостоятельная работа с учебниками, учебными пособиями, научной, справочной литературой, материалами периодических изданий и Интернета является наиболее эффективным методом получения дополнительных знаний, позволяет значительно активизировать процесс овладения информацией, способствует более глубокому усвоению изучаемого материала, формирует у Вас отношение к конкретной проблеме.

#### Подготовка к лабораторным работам.

Подготовка к каждой лабораторной работе должна начинаться с предварительного самостоятельного ознакомления с изложенными в учебнике и лабораторном практикуме теоретически положениями, касающимися конкретной работы. До начала работы, используя материалы соответствующего практикума, необходимо чётко сформулировать для себя её цели и задачи. При проведении работы необходимо следовать изложенному в практикуме алгоритму её проведения, предварительно проверив работоспособность соответствующих приборов и вспомогательного оборудования. В случае возникновения каких-либо вопросов по сути работы и особенностям её проведения необходимо получить соответствующие консультации у преподавателя. По завершении измерительной части лабораторной работы необходимо особое внимание уделить обработке и представлению результатов измерений, а также сформулировать следующие из этих результатов выводы. Работа заканчивается оформлением отчёта, представлением его для проверки преподавателю и защитой.

Самостоятельная работа.

Изучение дисциплины предполагает значительный объём самостоятельной аудиторной и внеаудиторной работы, которая включает:

- самостоятельное изучение ряда вопросов дисциплины с использованием рекомендованной основной и дополнительной литературы, а также самостоятельно найденной по рассматриваемому вопросу литературы, в том числе в научных периодических изданиях;

- повторное обращение к материалам, изложенным на лекциях, с использованием собственных конспектов и рекомендованной литературой;

- подготовка к лабораторным работам и их проведение;

- подготовка к контрольным работам, тестированию и итоговой аттестации.

Любые неясные вопросы, возникающие в рамках самостоятельной работы, должны обсуждаться в ходе консультаций с преподавателем.

Часть студентов под руководством преподавателей, сотрудников или аспирантов кафедры может заниматься самостоятельной научной работой, так или иначе связанной с изучаемой дисциплиной. Такая работа может осуществляться не только в вузе, но и во внешних родственных организациях.